# **Getting Started**

• Sign-in to your personal fundraising page (eTools)

LEUKEMIA & LIGHT LYMPHOMA FOCUETY®

- Check out the Fundraising Toolbox resources
- Edit and personalize your fundraising page

#### Where is my fundraising page? How do I sign in?

Within a day or two of registering for **Light The Night** (LTN), you'll receive an email containing your **eTools** username and password. This message contains links to the personal fundraising page where you can collect donations and the **eTools** account where you will sign in and customize your page.

If have not received the email, it may have been caught in your spam filter. Just go to <u>http://fundraise.lls.org/login</u>, click the Forgot Password link, and enter the email you provided on your LTN registration form. You can also ask your LTN fundraising partner to resend you the link at any time. If you have more serious technical issues, those can

|                                                                                                    | United in the fight to end cancer.                                                                                                    |                                  |
|----------------------------------------------------------------------------------------------------|----------------------------------------------------------------------------------------------------|----------------------------------|
| Sign in with your LLS ID                                                                              | LLS does more to advance<br>science and support patients than<br>any other cancer organization.<br>Walk, run, hike, swim, bike, sail,<br>network, volunteer, or slant your<br>own campaign. You'll be part of a | LIGHT THE<br>Indential NGAT WALK |
| Final or Utername Pessword Password Resember me Forgot Password7                                      | growing team of passionate,<br>carting people determined to<br>make someday, today.                                                                                                    |                                  |
| SIGN IN No account? Learn more about how you can participate today! Or use another service to sign in |                                                                                                    | <u></u>                          |

LEUKEMIA & LIGHT THE

be directed to the experts at <a href="mailto:support.services@lls.org">support.services@lls.org</a> or 1-888-LLS-7177.

#### **Fundraising Toolbox Resources**

There are different tabs to choose from once inside your page. One of the most useful ones is the **Fundraising Toolbox**. Here you will find:

- Tips on getting started
- Fundraising ideas
- Helpful documents
- Your local chapter info

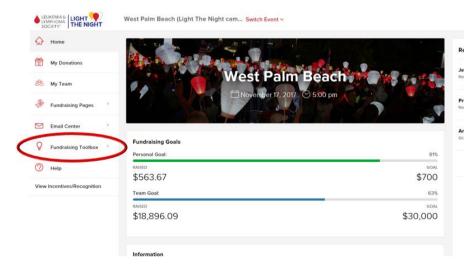

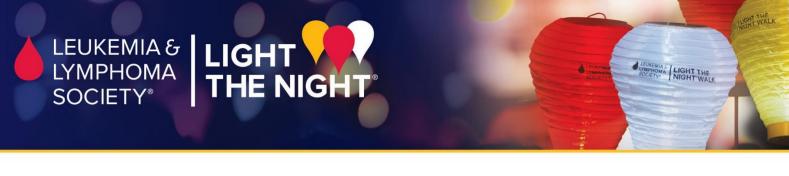

## **Customize Your Fundraising Webpage**

Go to the **Fundraising Pages** button at the left of the screen then click **My Page** to edit your text and add photos. Have fun! Post regular updates and add new photos to show off your fundraising efforts.

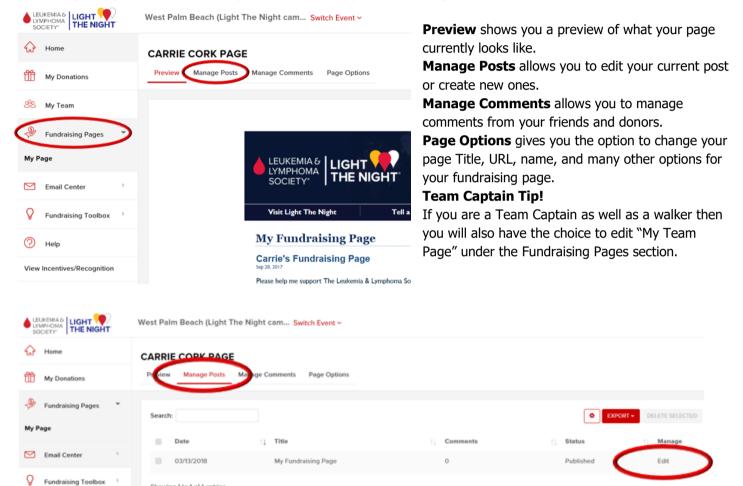

Fundraising Toolbox / Showing 1 to 1 of 1 entries

 Help

View Incentives/Recognition

Refund Privacy Copyright Security Disclaimer

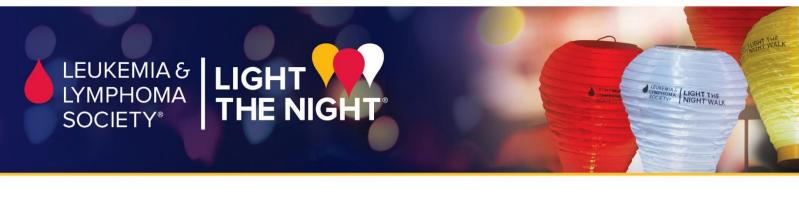

## How to add a photo or video

1. Edit or add a new post and click on the photo or video icon

| Page title                                                                                                    | Page URL                                                          | Post St    |
|----------------------------------------------------------------------------------------------------|-------------------------------------------------------------------|------------|
| My Fundraising Page                                                                                                    | My-Fundralsing-Page                                               | Publ       |
| B Source (2) ● × 10 (2) ← + B I ✓ B d     Source (2) ● × 10 (2) → + B I ✓ B d     Source (2) ● × 10 (2) → + B I ✓ B d     Source (2) ● × 10 (2) → + B I ✓ B d     Source (2) ● × 10 (2) → + B I ✓ B d     Source (2) ● × 10 (2) → + B I ✓ B d     Source (2) ● × 10 (2) → + B I ✓ B d     Source (2) ● × 10 (2) → + B I ✓ B d     Source (2) ● × 10 (2) → + B I ✓ B d     Source (2) ● × 10 (2) → + B I ✓ B d     Source (2) ● × 10 (2) ⊕ × + B I ✓ B d     Source (2) ● × 10 (2) ⊕ × + B I ✓ B d     Source (2) ● × 10 (2) ⊕ × + B I ✓ B d     Source (2) ● × 10 (2) ⊕ × + B I ✓ B d     Source (2) ● × 10 (2) ⊕ × + B I ✓ B d     Source (2) ● × 10 (2) ⊕ × + B I ✓ B d     Source (2) ● × 10 (2) ⊕ × + B I ✓ B d     Source (2) ● × 10 (2) ⊕ × + B I ✓ B d     Source (2) ● × 10 (2) ⊕ × + B I ✓ B d     Source (2) ● × 10 (2) ⊕ × + B I ✓ B d     Source (2) ● × 10 (2) ⊕ × + B I ✓ B d     Source (2) ● × 10 (2) ⊕ × + B I ✓ B d     Source (2) ⊕ × 10 (2) ⊕ × + B I ✓ B d     Source (2) ⊕ × 10 (2) ⊕ × + B I ✓ B d     Source (2) ⊕ × 10 (2) ⊕ × + B I ✓ B d     Source (2) ⊕ × + B I ✓ B d     Source (2) ⊕ | E = Size -                                                        |            |
| Welcome to My Light The Night Fundraising Page                                                                                                    |                                                                   |            |
| Join me in bringing light to the darkness of cancer by donating                                                                                                    | towards my fundraising efforts in support of The Leukemia & Lymph | noma Socie |

By giving a donation today, you can help children like Jordyn. At just 6 years old, Jordyn was diagnosed with T-cell lymphoblastic lymphoma -

2. To upload a photo, click "Upload A New Image" and select your saved file from your computer. To upload a video, copy and paste the video's URL into the "Insert Video" section.

| Add Images                                  | ×      | Insert video                                                | ×    |
|---------------------------------------------|--------|-------------------------------------------------------------|------|
| Gallery Upload a New Image                  | - 1    | Youtube, Vimeo & Dailymotion URLs only                      |      |
| Drag and drop your images here or Browse in | mages  | URL (ex: https://www.youtube.com/watch?v=EOIvnRUa3ik)       | e    |
| CANCEL                                      | INSERT | Tel<br>iagnosis, she had already started chemotherapy. Nume | ncel |

3. Click Insert or Ok.

### How to add a text

You can simply type or copy the text you wish to have on your page into the text box. When you are done click **PUBLISH** and go to **Preview** to make sure everything looks correct.

| Page title                                                                                                    | Page URL                                                                                                    | Post Status                                                  |
|----------------------------------------------------------------------------------------------------|----------------------------------------------------------------------------------------------------|--------------------------------------------------------------|
| My Fundraising Page                                                                                                    | My-Fundraising-Page                                                                                                    | Published                                                    |
|                                                                                                    |                                                                                                    |                                                              |
| Source 🗟 🔿 X 🕤 🗟 🗟 🐆 🖈 🛛                                                                                                    | B I 🗸 🖻 🖷 🥽 🖬 🖬 🖬 Font Size                                                                                                    | đ.                                                           |
| Welcome to My Light The Night Fundraising                                                                                                    | Page                                                                                                    |                                                              |
| Join me in bringing light to the darkness of c                                                                                                    | ancer by donating towards my fundraising efforts in support of Th                                                                                                    | Leukemia & Lymphoma Society's Light The Night.               |
|                                                                                                    |                                                                                                    |                                                              |
|                                                                                                    |                                                                                                    |                                                              |
| By giving a donation today, you can help chil                                                                                                    | dren like Jordyn, At just 6 years old, Jordyn was diagnosed with                                                                                                    | cell lymphoblastic lymphonia diagnosis                       |
| no parent ever wants to hear. Within a day of                                                                                                    | diagnosis, she had already started chemotherapy. Numero hum                                                                                                    | bar punctures and blood transfus soon                        |
| no parent ever wants to hear. Within a day of                                                                                                    |                                                                                                    | bar punctures and blood transfus soon                        |
| no parent ever wants to hear. Within a day of<br>ellowed. Her life had changed in an instant.                                                                                   | diagnosis, she had already started chemotherapy. Numerour sum<br>Today, Jordyn is in remission, she's a vibrant, happy or mealthy 9                                                                                                    | bar punctures and blood transitust scoon<br>) year-old girl. |
| no parent ever wants to hear. Within a day of<br>Nowed. Her life had changed in an instant.                                                                                     | diagnosis, she had already started chemotherapy. Numerour run<br>Today, Jordyn is in remission, she's a vibrant, happy an mealthy 9<br>commona Society (LLS) to fund treatments for p                                                                                                    | bar punctures and blood transitus soon<br>a year-old girl.   |
| no parent ever wants to hear. Within a day of<br>Nowed. Her life had changed in an instant.                                                                                     | diagnosis, she had already started chemotherapy. Numerour ium<br>Today, Jordyn is in remission, she's a vibrant, happy some ealthy 9<br>Descent and the start of the start of the st | bar punctures and blood transitus soon<br>a year-old girl.   |
| no parent ever wants to hear. Within a day of<br>Nowed. Her life had changed in an instant.<br>Money raised through Light the no-<br>blood cancers. The impact of LLS supported | diagnosis, she had already started chemotherapy. Numerour ium<br>Today, Jordyn is in remission, she's a vibrant, happy some ealthy 9<br>Descent and the start of the start of the st | bar punctures and blood transitus soon<br>a year-old girl.   |